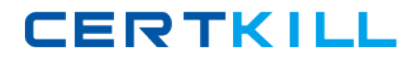

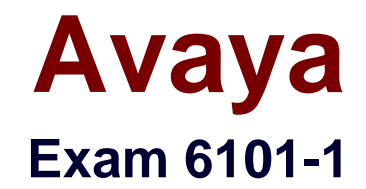

# **Avaya Ethernet Routing Switch Implementation Exam**

**Version: 6.3**

**[ Total Questions: 71 ]**

[https://certkill.com](http://certkill.com)

**CERTKILL** 

## **Question No : 1**

How many Ethernet Routing Switch (ERS) 4500 switches can be connected in a single stack?

**A.** 4 **B.** 8 **C.** 9 **D.** 10

**Answer: B**

# **Question No : 2**

An engineer needs to assign an IP address of 172 25 10.31 for out of band management of an Ethernet Routing switch (ERS) 8600 switch a subnet mask of 255.255.255.192.

Which command line interface (CLI) command should the engineer use?

**A.** ERS8600:5# config bootconfig set ip 172.26.10 36/26

- **B.** ERS8800:5 # config bootconfig set ip 172.25.10 36/27
- **C.** ERS8600:5# config bootconfig net mgmt ip 172.25.10.36/27
- **D.** ERS8600:5# config bootconfig net mgmt ip 172.25.10.36/26

**Answer: D**

# **Question No : 3**

What is the front panel port configuration for the Ethernet Routing Switch (ERS) 2550T-PWR?

**A.** 48 10/100 BaseT ports (PoE on 48 ports) Two combo 10/100/1000BaseT or SFP port **B.** 48 10/100BaseT ports (PoE on 24 ports) two combo 10/100/1000BaseT or SFP port **C.** 50 10/100BaseT ports (PoE on 25 ports)

two combo 10/100/1000BaseT or SFP port **D.** 50 10/100BaseT ports (PoE on 50 ports) two combo 10/100/1000BaseT or SFP port

#### **Answer: B**

#### **Question No : 4**

A technician is configuring Multi Link trunking (SMLT) for an Ethernet routing switch (ERS) 8600 switch cluster.

To ensure the fastest possible recovery time, which feature should be avoided?

**A.** VLACP **B.** MLT **C.** 802.3 ad **D.** SLPP

**Answer: A**

#### **Question No : 5**

A technician wants to use the New Unit Quick Configuration feature to add new units to a stack of Ethernet Routing Switch (ERS) 5000 switches without. As well as enabling the feature, what else must be done to use the New Unit Quick Communication feature?

- **A.** Save a template on the base unit
- **B.** Save a template on the backup unit
- **C.** Insert a new switch in the stack
- **D.** Apply the feature license

#### **Answer: C**

#### **Question No : 6**

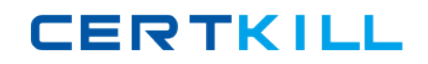

## Avaya 6101-1 : Practice Test

As stated in RFC 2338. (Virtual Router Redundancy Protocol) VRRP management problems can occur if the address used by the management station is used incorrectly.

Which two statements describe how to avoid management problems? (Choose two)

**A.** A VRRP interface MUST accept packets addressed to the IP address (es) associated with the virtual router if it is not the IP address owner (priority  $= 255$ ) **B.** A VRRP interface MUST NOT accepts packets addressed to the IP address (es) associated with the virtual router if it is the IP address owner. (Priority=255) **C.** A VRRP interface MUST NOT accept packets addressed to the IP address (es) associated with the virtual router if it is not the IP address owner (priority =  $255$ ) **D.** A VRRP interface MUST accept packets addressed to the IP address (es) associated with the virtual router if it is the IP address owner (priority  $= 255$ )

## **Answer: C,D**

# **Question No : 7**

A technician is configuring 802.1 Q tagging, VLACP with short timeout, untagged frames to be discarded.

Which part of the network is being configured?

- **A.** layer 2 core
- **B.** layer 3 core
- **C.** the edge
- **D.** the uplinks

**Answer: D**

# **Question No : 8**

Where is the rate-limit feature of the Converged Campus architecture limited?

- **A.** uplink ports on the core switches
- **B.** access ports on the edge switches
- **C.** inter Switch Trunk ports on the core switches

**D.** uplink ports on the edge switches

# **Answer: A,B,D**

# **Explanation:**

**We need to rate limit on access to avoid over utilisation by a single host/server as well as from access to upwards so there if there is some issue (broadcast strom or else) that should not be replicated to rest of switching cloud.**

# **Question No : 9**

A technician is implementing a new network that contains eight Ethernet routing switch (ERS) 8600 switches and uses advanced features.

Where are two possibilities for generating license? (Choose two)

- **A.** one individual advanced feature license for each ERS 8600 chassis
- **B.** one multi-chassis license using multiple MAC addresses
- **C.** one advanced feature license for the network
- **D.** one premier feature license for the network
- **E.** one site license per ERS 8600

**Answer: C,E**

# **Question No : 10**

Consider the following deployment requirements

Support 40 100 Mb/s VoIP telephones, each with a power requirement of 6 Watt Support 40 directly connected 1000 Mb/s Ethernet workstations with UTP cable

Support four 1Gb/s Ethernet uplinks to the core switch using multimode fiber.

Which configuration is the minimum hardware required for an Ethernet Routing Switch (ERS) 8306 chassis that will support the above requirements?

**A.** Two 8348TX-PWR One 8393SF **B.** One 8348GTx One 8348Tx-PWR One 8393SF **C.** One 8348GTx One 8348Tx-PWF One 8308 XL One 8393SF **D.** Two 8348GTx-PWF One 8308XX One 8393SF

**Answer: B**

# **Question No : 11**

During a power-on or cold-start sequence, at which stage can he flags to change the operational environment of the switch be set?

- **A.** boot monitor prompt
- **B.** image search
- **C.** PC system test
- **D.** boot configuration prompt

**Answer: A**

# **Question No : 12**

Ethernet Routing Switch (ERS) 5500 supports a resilient stacking architecture using FAST Stack technology with this stacking capability, what is the total stacking bandwidth for a full stack of eight switches?

**A.** 400 Gbps **B.** 640 Gbps **C.** 720 Gbps **D.** 1.15 Tbps